## Fichier:Installer une mini linux sur un viel ordinateur 08 win32diskimager.jpg

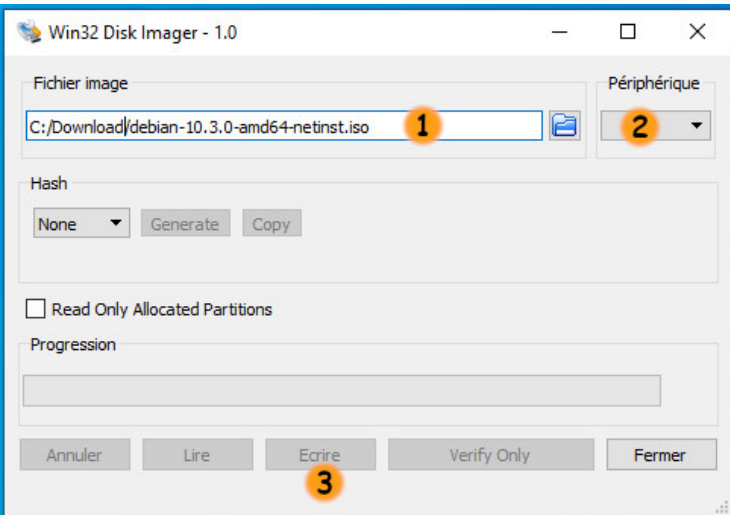

Pas de plus haute résolution disponible.

[Installer\\_une\\_mini\\_linux\\_sur\\_un\\_viel\\_ordinateur\\_08-win32diskimager.jpg](https://wiki.lowtechlab.org/images/6/61/Installer_une_mini_linux_sur_un_viel_ordinateur_08-win32diskimager.jpg) (486 × 341 pixels, taille du \*chier : 38 Kio, type MIME : image/jpeg) Installer\_une\_mini\_linux\_sur\_un\_viel\_ordinateur\_08-win32diskimager

## Historique du fichier

Cliquer sur une date et heure pour voir le fichier tel qu'il était à ce moment-là.

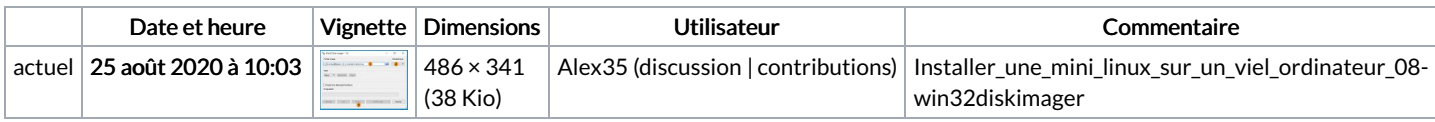

Vous ne pouvez pas remplacer ce fichier.

## Utilisation du fichier

La page suivante utilise ce fichier :

Installer une mini linux sur un viel [ordinateur](https://wiki.lowtechlab.org/wiki/Installer_une_mini_linux_sur_un_viel_ordinateur)